ООО «ДиБиЭс Технологии»

Юр.адрес: 105082, г. Москва, переулок Переведеновский, дом 18, Этаж 2, помещение I, комната 1, офис 1-26/3 Почтовый адрес: 101000, г. Москва, ул. Мясницкая, 16

Телефон +7(495) 665-94-09

ИНН 7701405463 / КПП 770101001 ОГРН 1147746954387

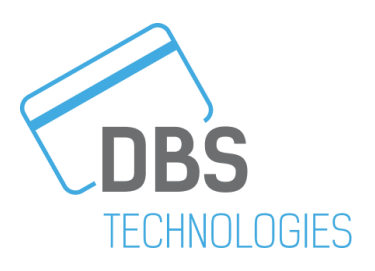

# **Описание функциональных характеристик программного обеспечения SBP box 1.0**

(версия документа 1.0)

**г. Москва 2024г.**

## <span id="page-1-0"></span>Оглавление

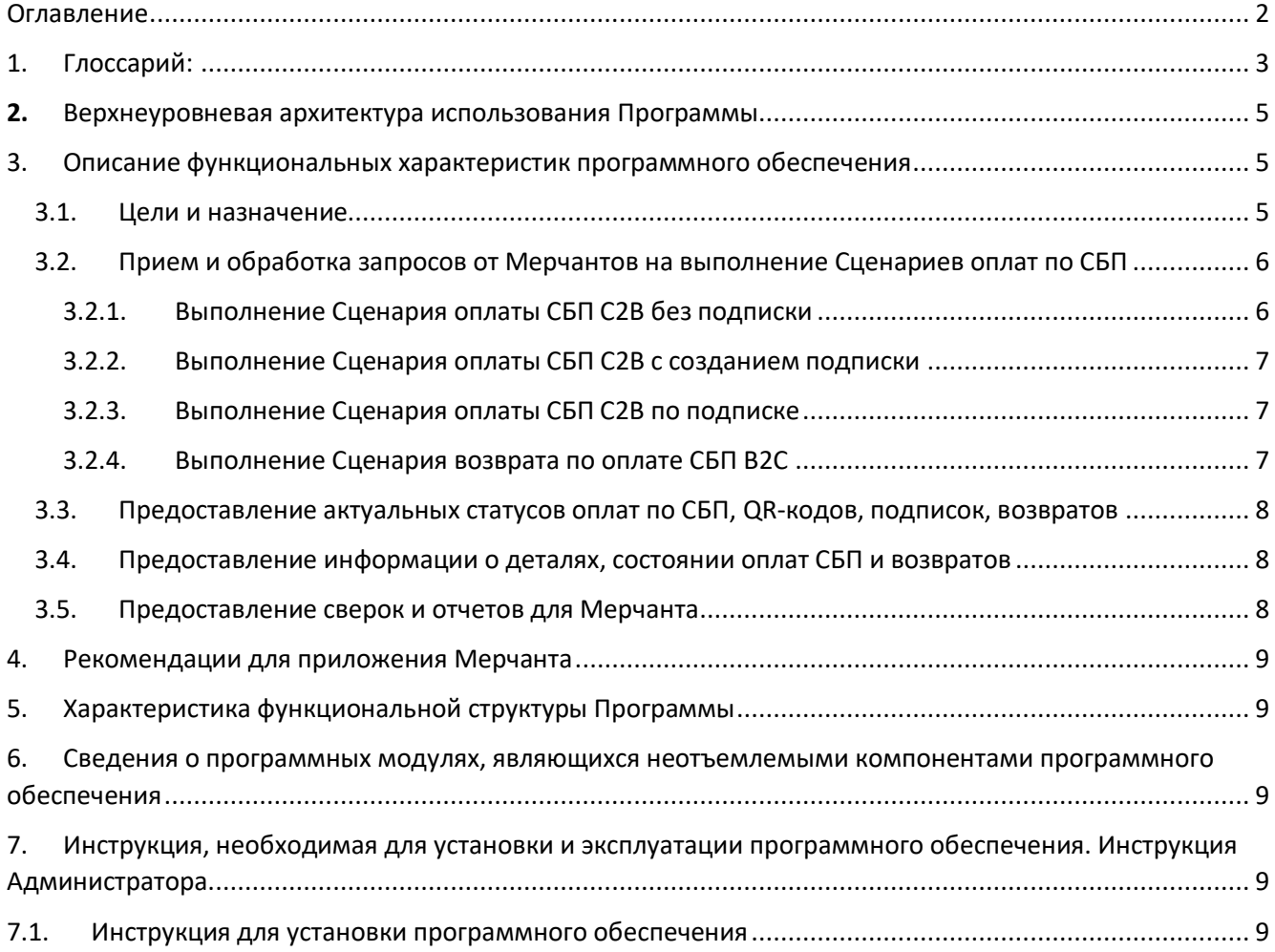

Настоящий документ «Описание функциональных характеристик программного обеспечения «SBP box» предназначен для описания функциональных характеристик программного обеспечения **SBP box 1.0** (далее – Продукт, Программа) в части ее базового функционала, дополнительных подсистем и компонентов.

#### <span id="page-2-0"></span>1. Глоссарий:

СБП Система быстрых платежей Банка России (СБП) — система, позволяющая гражданам РФ переводить средства по идентификатору (в настоящее время по номеру телефона) получателя, даже если стороны перевода имеют счета в разных кредитных организациях.

DBS, Разработчик ООО "ДиБиЭс Технологии" (ОГРН: 1147746954387).

QR-код Quick Response code, тип штрих-кода, который хранит информацию в виде набора квадратов (пикселей) и считывается камерой смартфона или специальным сканером. Используется для хранения Функциональных ссылок СБП.

ПО Программное обеспечение.

- Провайдер Банк, Участник СБП, к которому подключен SBP box 1.0 для осуществления платежей по СБП и через который Мерчант зарегистрировался как ЮЛ, ИП или самозанятый, зарегистрировал свое ТСП и передал регистрационные данные в SBP box 1.0.
- Агент ТСП Участник СБП, получивший право от ОПКЦ СБП на организацию информационно-технологического взаимодействия Мерчанта с АО НСПК. В рамках настоящего документа Агентом ТСП является Провайдер.
- ТСП Торгово-сервисное предприятие, продавец; магазин или предприятие, которое продает товар или оказывает услугу и является получателем платежа C2B.
- Мерчант Организация, ИП или юридическое лицо, которому принадлежит ТСП.
- Покупатель Покупатель услуг или товаров Мерчанта и Плательщик по операции C2B по СБП.
- ОПКЦ СБП Операционно-платежный клиринговый центр Системы быстрых платежей организация, выполняющая функции операционного и платежного клирингового центра при выполнении операции СБП.
- SBP box 1.0 ПО, являющееся собственной разработкой Разработчика, предназначенное для осуществления перевода на территории РФ с использованием СБП.

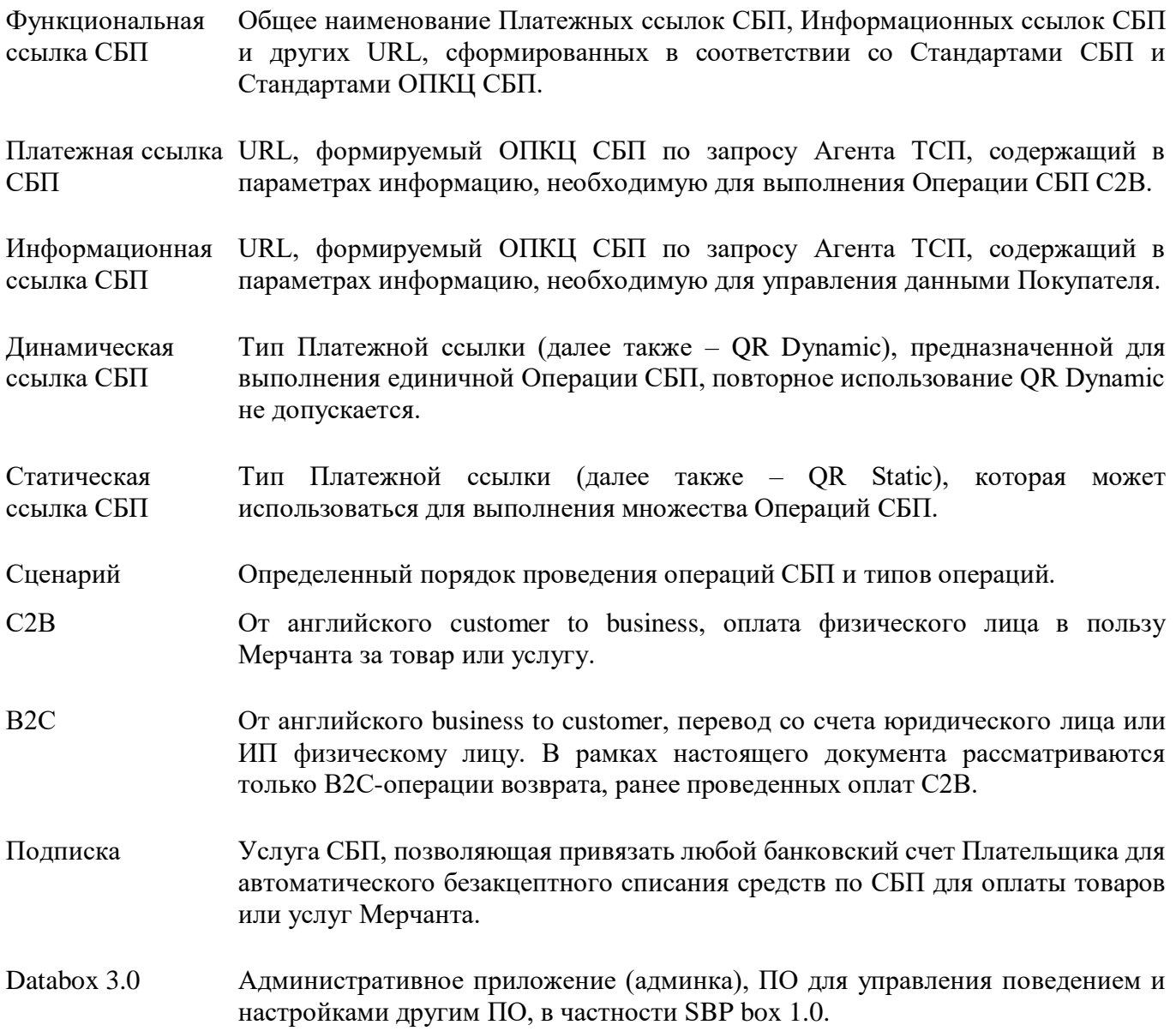

## <span id="page-4-0"></span>**2.** Верхнеуровневая архитектура использования Программы

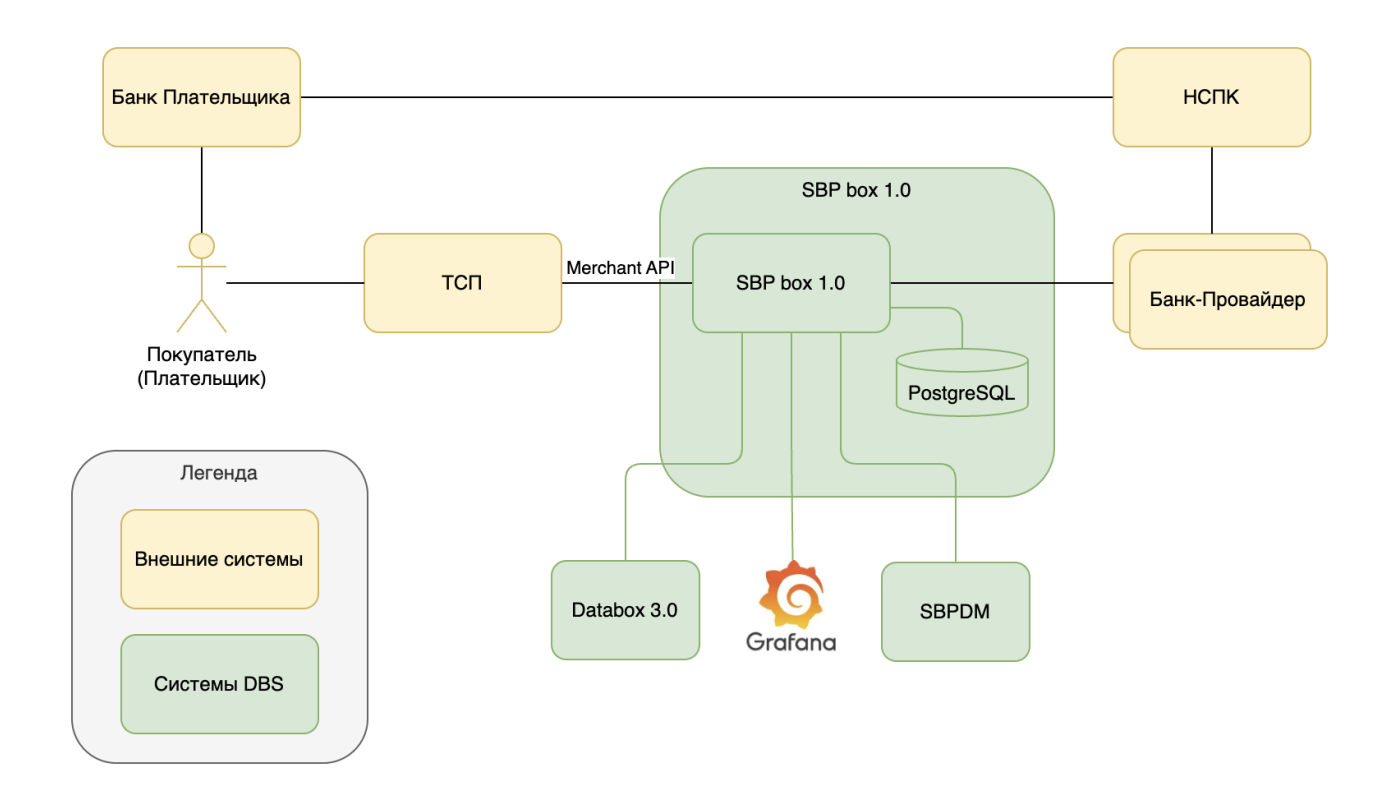

## <span id="page-4-1"></span>3. Описание функциональных характеристик программного обеспечения

#### 3.1. Цели и назначение

<span id="page-4-2"></span>Программа SBP box 1.0 представляет собой интернет-сервис для информационнотехнологического взаимодействия ТСП Мерчанта и Банков-Провайдеров, как Агентов ТСП, при использовании QR-кодов в целях оплаты товаров, работ, услуг в СБП. В СБП используется формат двухмерного QR-кода (ISO/IEC 18004-2015).

SBP box 1.0 позволяет осуществлять оплату товаров сразу через несколько Банков-Провайдеров, что повышает отказоустойчивость и надежность предоставляемого сервиса.

Также SBP box 1.0 приводит протоколы различных Банков-Провайдеров к единому протоколу взаимодействия для Мерчанта, что упрощает интеграцию.

Только зарегистрированные в ОПКЦ СБП ЮЛ, ИП и Самозанятые могут выполнять роль Получателя в Операциях СБП C2B и роль Плательщика в Операциях СБП B2C.

Основными функциональными характеристиками Программы являются:

- 1. Прием и обработка запросов от Мерчантов на выполнение Сценариев оплат по СБП:
	- a. Выполнение Сценария оплаты СБП C2B без подписки;
	- b. Выполнение Сценария оплаты СБП C2B с созданием подписки;
	- c. Выполнение Сценария оплаты СБП C2B по подписке;
	- d. Выполнение Сценария возврата по оплате СБП B2C;
- 2. Предоставление актуальных статусов оплат по СБП, QR-кодов, подписок, возвратов;
- 3. Предоставление информации о деталях, состоянии оплат СБП и возвратов;
- 4. Предоставление сверок и отчетов для Мерчанта.

Программа SBP box 1.0 разработана с учетом внутренних требований безопасности.

SBP box 1.0 имеет следующие настройки Мерчанта, доступные для редактирования только администратору SBP box 1.0:

- 1. Настройка выбора Провайдера для оплаты СБП C2B;
- 2. Настройка выбора Провайдера для оплаты СБП C2B по подписке;
- 3. Настройка для получения БИК Банка Плательщика;
- 4. Настройки для получения Персональных данных Плательщика:
	- a. ФИО;
	- b. Банковского счета;
	- c. Номера телефона.
- <span id="page-5-0"></span>5. Настройки для отправки уведомления Мерчанта.

## 3.2. Прием и обработка запросов от Мерчантов на выполнение Сценариев оплат по СБП

Выполнение Операций СБП C2B осуществляется с использованием Платежных ссылок СБП, предварительно зарегистрированных в ОПКЦ СБП.

Программа позволяет работать только с Динамическими платежными ссылками, предназначенными для выполнения единичной Операции СБП, повторное использование QR Dynamic не допускается.

Платежная ссылка СБП представляет собой URL вида [https://HOST/QRC\\_ID,](https://host/QRC_ID) где:

HOST - Используется константа «qr.nspk.ru»;

QRC\_ID - Идентификатор Платежной ссылки СБП.

#### <span id="page-5-1"></span>3.2.1. Выполнение Сценария оплаты СБП C2B без подписки

Мерчант регистрирует QR Dynamic в SBP box 1.0 с помощью API.

Регистрация QR-кода выполняется без авторизации.

При каждом новом запросе будет возвращаться новый QR.

Далее Мерчант передает Платежную ссылку своему Покупателю, который может совершить оплату из приложения банка Плательщика по QR Dynamic до тех пор, пока срок жизни Платежной ссылки не истек.

Если Покупатель Мерчанта воспользуется Платежной ссылкой и попытается совершить оплату, то SBP box 1.0 передаст Уведомление о платеже с конечным статусом платежа SUCCESS или DECLINED и дополнительной информацией по платежу. Иначе Платеж остается в неопределенном статусе NO\_INFO до момента истечения срока жизни QR Dynamic, после чего платеж перейдет в конечный статус NO\_INFO, а статус QR-кода перейдет из NEW в EXPIRED .

#### <span id="page-6-0"></span>3.2.2. Выполнение Сценария оплаты СБП C2B с созданием подписки

Сценарий позволяет Плательщику выполнить разовую оплату по QR Dynamic в рамках Операции СБП C2B и также создать привязку своего банковского счета для Мерчанта.

Последующие платежи с привязанного счета в адрес данного Мерчанта будут выполняться без участия Плательщика.

Для инициации сценария Мерчант регистрирует QR Dynamic в SBP box 1.0 с помощью API , где заполняет параметр subscriptionPurpose, после чего создается подписка в статусе INACTIVE.

Если Покупатель попытается совершить оплату в своем приложении банка, то SBP box 1.0 передаст Уведомление о платеже с конечным статусом платежа. Если Покупатель выбирает создать подписку в виджете оплаты, то SBP box 1.0 передаст Уведомление об успешном результате создания подписки, после чего статус подписки перейдет в SUBSCRIBED.

#### <span id="page-6-1"></span>3.2.3. Выполнение Сценария оплаты СБП C2B по подписке

Сценарий позволяет по запросу Мерчанта создать заказ и инициировать списание со счета Покупателя в рамках созданной ранее подписки.

При успешном списании будет направлено Уведомление о платеже с конечным статусом платежа SUCCESS.

При неуспешном списании будет направлено Уведомление о платеже с конечным статусом платежа DECLINED и причинами отказа в платеже по подписке в параметрах cancelReasonCode и cancelReasonMessage.

#### <span id="page-6-2"></span>3.2.4. Выполнение Сценария возврата по оплате СБП B2C

Сценарий возврата используется при совершении возврата денежных средств за покупку, успешно оплаченную ранее с использованием СБП (см. п.6 Приложения 1).

Возврат денежных средств может быть полным или частичным.

Может быть создано несколько частичных возвратов на общую сумму, не превышающую сумму исходной Операции СБП C2B. SBP box 1.0 осуществляет контроль суммы возврата.

SBP box 1.0 направляет Уведомление о возврате (см. п.10 Приложения 1) с конечным статусом возврата.

### <span id="page-7-0"></span>3.3. Предоставление актуальных статусов оплат по СБП, QRкодов, подписок, возвратов

1. Предоставление актуального статуса платежа по СБП:

SBP box 1.0 предоставляет Мерчанту возможность получить статус платежа по СБП по идентификатору qrId. Мерчанту рекомендуется запрашивать статус платежа после истечения срока жизни QR-кода, если Мерчанту так и не было направлено Уведомление о платеже, так как после истечения срока жизни QR-кода Покупателя не сможет провести оплату и статус платежа NO\_INFO становится конечным.

2. Предоставление актуального статуса QR-кода:

SBP box 1.0 предоставляет Мерчанту возможность получить статус QR-кода по идентификатору qrId.

3. Предоставление актуального статуса подписки:

SBP box 1.0 предоставляет Мерчанту возможность получить статус подписки. Подписка на безакцептное списание средств за услуги или товары Мерчанта будет создана так же на стороне Банка Плательщика. Плательщик может управлять своей подпиской, в частности удалять подписку, в своем приложении Банка Плательщика. Метод может передать актуальный статус подписки только во время выполнения сценариев Оплата С2В с созданием подписки и Оплата С2В по подписке, так в рамках данных сценариев будет уточняться состояние подписки в Банке Плательщика. Так же сейчас в НСПК не реализован отдельный метод получения статуса подписки в Банке Плательщика.

4. Предоставление актуального статуса возврата по СБП:

<span id="page-7-1"></span>SBP box 1.0 предоставляет Мерчанту возможность получить статус возврата.

## 3.4. Предоставление информации о деталях, состоянии оплат СБП и возвратов

SBP box 1.0 предоставляет Мерчанту возможность получить Справочник банков участников СБП на текущий или завтрашний день с подробной детализацией того, в каких сценариях Участник СБП задействован. SBP box 1.0 дает возможность Мерчанту работать со сценариями:

- C2BQRD оплата по динамическому QR-коду от физических лиц в пользу ЮЛ/ИП;
- <span id="page-7-2"></span>• C2BRfnd — возврат платежей C2B.

#### 3.5. Предоставление сверок и отчетов для Мерчанта

Передача файла Мерчанту осуществляется по протоколу SFTP.

Отправка происходит ежедневно. В случае отсутствия операций за день, реестр на следующий день не отправляется.

#### 4. Рекомендации для приложения Мерчанта

<span id="page-8-0"></span>Для осуществления оплат по СБП в мобильной версии сайта или приложении Мерчанта, он может разработать свою форму оплаты или использовать форму от НСПК.

При использовании своей формы необходимо реализовать виджет выбора банка, для этого нужно для каждого банка получить его схему:

- схемы банков для оплат без подписки;
- схемы банков для оплат с подпиской.

<span id="page-8-1"></span>Затем для каждого банка в виджете нужно создать ссылку для перехода в приложение банка.

## 5. Характеристика функциональной структуры Программы

Программа представляет собой программный продукт, адаптированный для работы в различных операционных системах (ОС). Компоненты, входящие в состав Продукта, основаны на клиентсерверной архитектуре и доступны пользователям через веб-интерфейс. Программа адаптирована для функционирования внутри защищенной сети без доступа (или с ограниченным доступом) в информационно-телекоммуникационную сеть Интернет.

## <span id="page-8-2"></span>6. Сведения о программных модулях, являющихся неотъемлемыми компонентами программного обеспечения

Во время выполнения перевода SBP box 1.0 взаимодействует с несколькими внешними системами Разработчика. Технически системы могут быть отключены или недоступны. В таком случае будет нарушена логика проведения операций.

Текущее взаимодействие SBP box 1.0 и внешних систем выстроено таким образом, что, если система отвечает отказом, то запрос на выполнение перевода будет отклонен.

## <span id="page-8-3"></span>7. Инструкция, необходимая для установки и эксплуатации программного обеспечения. Инструкция Администратора.

#### 7.1. Инструкция для установки программного обеспечения

<span id="page-8-4"></span>Программа не предназначена для самостоятельной установки и осуществляется исключительно специалистами ООО «ДиБиЭс Технологии». Связь с техническим специалистом Разработчика осуществляется по e-mail sos@inplatlabs.ru.

Доступ к ПО осуществляется в виде удаленного доступа к инфраструктуре с развернутым экземпляром Программы.

Общее описание процессов, обеспечивающих доступ к экземпляру программного обеспечения SBP box 1.0 в виде удаленного доступа к инфраструктуре с развернутым экземпляром Программы содержится в документе «Руководство по доступу к программному SBP box 1.0, развернутому на ресурсах разработчика».

- следовать дальнейшим инструкциям технических специалистов Разработчика.

## 7.2. Инструкция по эксплуатации программного обеспечения

Поскольку Программа не предназначена для самостоятельной установки и настройки без помощи специалистов Разработчика, к Администраторам программного обеспечения применяются повышенные требования.

Администратор Программы должен обладать специальными знаниями, позволяющими вместе с сотрудниками Разработчика произвести корректную установку Программы и интеграцию Программ со всеми внешними источниками данных, базами данных и графическими интерфейсами.

Для начала пользования Программой Администратору необходимо получить у Разработчика Программу в виде набора контейнерезированного приложения. Доступ к Программе может быть предоставлен также в виде удаленного доступа к инфраструктуре с развернутым экземпляром Программы.

После распаковки контейнеров при помощи системы контейнеризации Docker, Администратор должен провести настройку базы данных (PostgreSQL), чтобы обеспечить возможность хранения и обработки информации о транзакциях.

Для настройки Программы Администратору необходимо обеспечить устойчивое соединение с банком-эмитентом, а также остальными внешними модулями, чтобы иметь возможность принимать и получать данные о транзакциях из информационных систем банка-эмитента и иных внешних модулей.

Для получения информации о метриках работы Программы и оперативного выявления сбоев необходимо подключить внешнюю систему отображения метрик (Grafana) и настроить отображение информации в ней.

## 7.3. Описание процессов, обеспечивающих поддержание жизненного цикла программного обеспечения, в том числе устранение неисправностей, выявленных в ходе эксплуатации программного обеспечения, совершенствование программного обеспечения

Поддержание жизненного цикла программного обеспечения происходит за счет его сопровождения и проведения обновления в соответствии с планами Разработчика и заявками заказчиков. При формировании планов учитываются:

- 1. заявки заказчиков, поступающие в ходе сопровождения;
- 2. устранение сбоев и технических проблем, выявленных в процессе эксплуатации;
- 3. требования по оптимизации работы сервиса (улучшение быстродействия, повышение эффективности использования компонентов, усовершенствование пользовательского интерфейса и тд);
- 4. изменения нормативной базы;
- 5. новые продуктовые решения.

Программа регулярно развивается: в ней появляются новые дополнительные возможности, оптимизируется нагрузка ресурсов, обновляется интерфейс.

Заказчик может самостоятельно повлиять на совершенствование продукта, для этого необходимо направить предложение по усовершенствованию на электронную почту технической поддержки. Предложение будет рассмотрено и, в случае признания его эффективности, в Программу будут внесены соответствующие изменения.

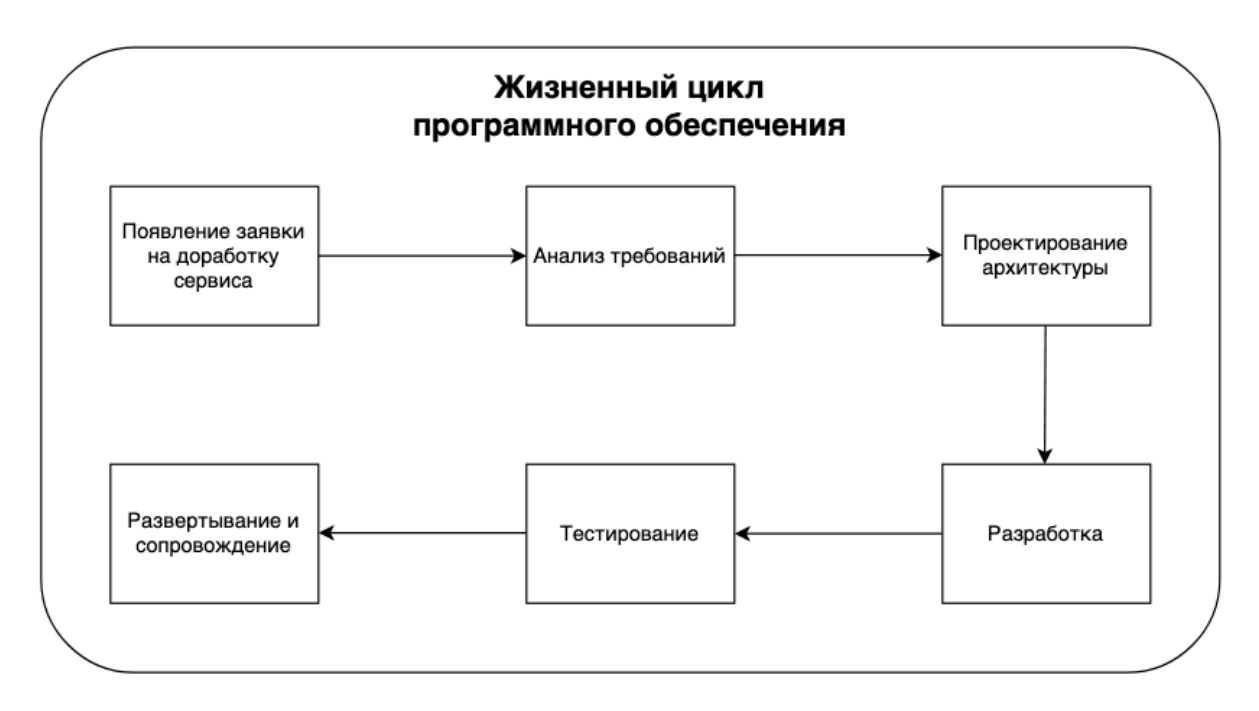

Процесс анализа требований включает в себя следующие этапы:

- 1. выявление функциональных требований к системе;
- 2. выявление нефункциональных требований к системе;
- 3. описание сценариев использования системы;
- 4. документирование требований.

Процесс проектирования архитектуры включает в себя:

- 1. выбор наиболее оптимального решения для реализации требований, выявленных на этапе анализа;
- 2. проектирование решения;
- 3. оценка рисков той или иной реализации.

Процесс разработки включает в себя:

- 1. написание кодовой базы;
- 2. написание тестов.

Процесс тестирования включает в себя следующие проверки:

- 1. тестирование успешности доработки;
- 2. тестирование успешности работы сервиса после внедрения доработки;
- 3. тестирование в условиях нагрузки;
- 4. тестирование уязвимостей сервиса.

Проблемы, выявленные по итогам тестирования, регистрируются и передаются разработчикам для устранения.

Процесс развертывания и сопровождения включает в себя:

- 1. развертывание сервиса в тестовом и в продуктовом окружении;
- 2. применение миграций;
- 3. настройка графиков для выявления аномального поведения системы;
- 4. настройка уведомлений для выявления аномального поведения системы.

## 7.4. Информация о персонале, необходимом для обеспечения поддержки ПО

- 2 разработчика;
- 1 аналитик;
- 1 специалист обеспечения качества;
- 1 системный администратор;
- 1 специалист внедрения и сопровождения фронт-офисных решений.

## 7.5. Краткая документация, содержащая описание функциональных характеристик программного обеспечения и информацию, необходимую для установки и эксплуатации программного обеспечения

Программа для ЭВМ, которая представляет собой интернет-сервис для информационнотехнологического взаимодействия торгово-сервисного предприятия и банков-провайдеров, как агентов торгово-сервисного предприятия, при использовании QR-кодов в целях оплаты товаров через систему СБП.

#### **Основные Бизнес-функции:**

- 1. Прием и обработка запросов от торгово-сервисного предприятия на выполнение оплат по системе СБП;
- 2. Предоставление актуальных статусов оплат по системе СБП, QR-кодов, подписок, возвратов;
- 3. Предоставление информации о деталях и состоянии оплат по системе СБП и возвратов;
- 4. Предоставление сверок и отчетов для торгово-сервисного предприятия.

Программа не предназначена для самостоятельной установки и осуществляется исключительно специалистами ООО «ДиБиЭс Технологии». Связь с техническим специалистом Разработчика осуществляется по e-mail [sos@inplatlabs.ru.](mailto:sos@inplatlabs.ru)

Доступ к ПО осуществляется в виде удаленного доступа к инфраструктуре с развернутым экземпляром Программы.

Общее описание процессов, обеспечивающих доступ к экземпляру программного обеспечения SBP box 1.0 в виде удаленного доступа к инфраструктуре с развернутым экземпляром Программы содержится в документе «Руководство по доступу к программному обеспечению SBP box 1.0, развернутому на ресурсах разработчика».